Rozszerz ułamek zwykły tak,

2  $\frac{1}{2}$  $\begin{array}{c} 1 \\ - \end{array}$  $\frac{5}{10} = 0,5$ 4  $\frac{1}{\mathbf{u}}$  $=\frac{5}{10}$ 

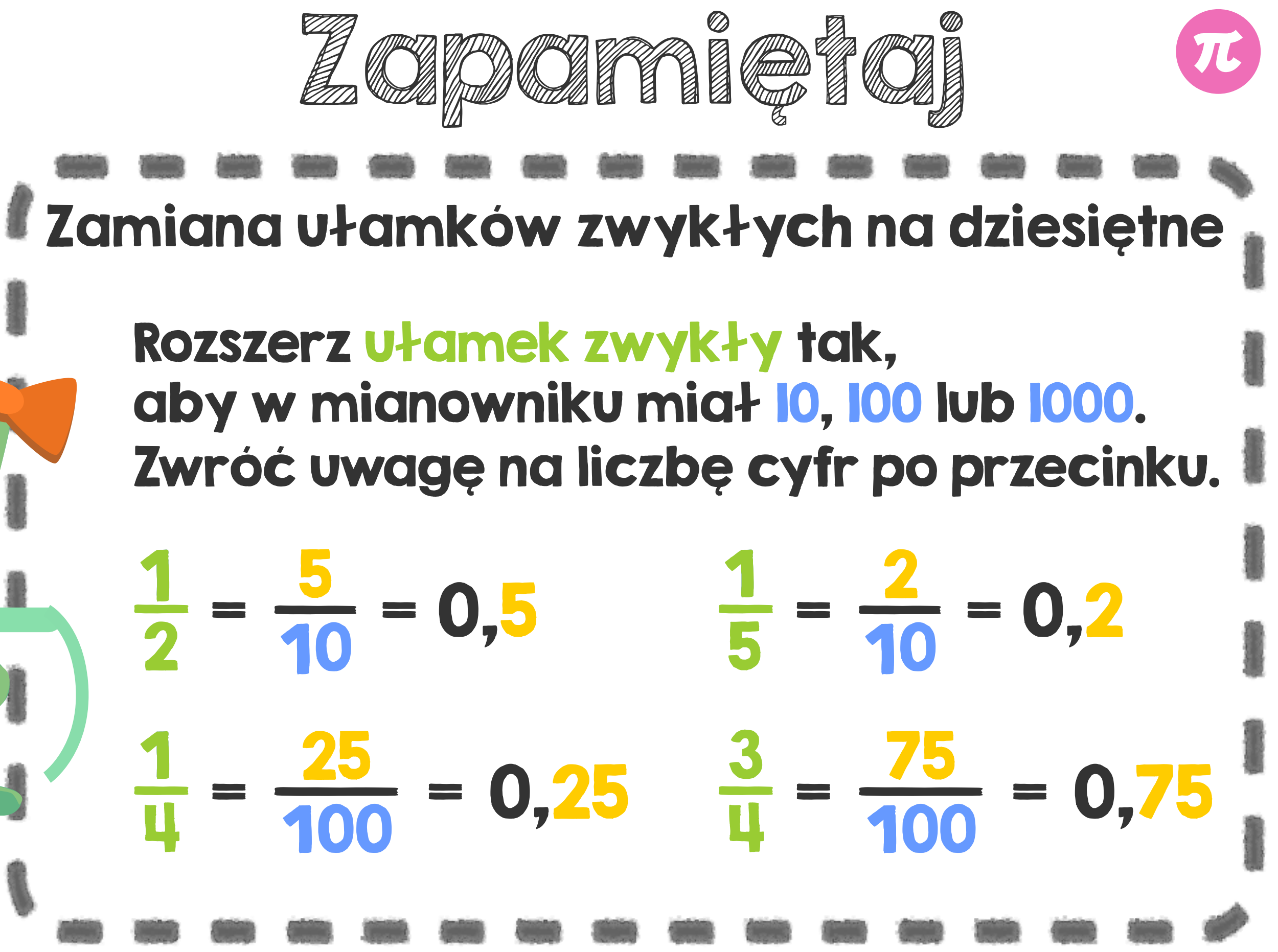